## **Informatics**

#### *Ingeniería en Electrónica y Automática Industrial*

#### **Functions**

## Functions in C language

- Introduction
- **Definition**
- **Declaration**
- Variable types in relation to functions
- Function call
- Exit from a function
- main() function arguments
- Recursive functions
- Pointers to functions
- Complex declarations

# Introduction (I)

- **Functions** are statement blocks that form the programs in C. All program activity occurs in them.
- Each function is a private, independent and indivisible code and data block.
	- O A function can have access just to its own local variables and to global external ones
	- Any function can be accessed from outside just by calling it
	- They are equivalent to subroutines or procedures in other programming languages

# Introduction (II)

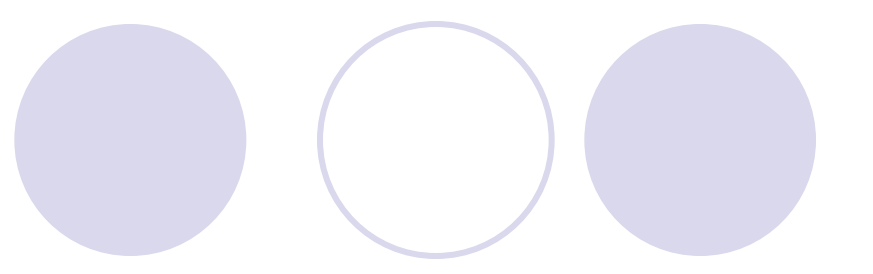

 All C programs consist at least of one function: main()

 $\bigcirc$  Programs start execution always with main

To maximize program portability, a function should:

- Be generic
- O Receive information just through its parameters, i.e.
- O Not use external variables

# Introduction (III)

 Example: Program to read a set of numbers and obtain its maximum, minimum and mean:

```
#include <stdio.h>
#define N 10
main()
\{ int max, min, med, listnum[N];
  Readdata(listnum, N);
 max = Maximum(Listnum, N);min = Minimum(Listnum, N);med = Mean(Listnum, N);printf("Máximum: %d, Minimum: %d, Mean: %d",
            max, min, med);
  return 0;
}
```
## Introduction (IV)

#### **Advantages** of using functions

- ◯ Code is structured and organized in independent blocks
- O Data are isolated
- **O** Error localization is easier
- **O** Functions can be tested separately
- **Same function can be used in different programs.**

#### **Disadvantages**

- O Source code may be larger.
- $\bigcirc$  In execution, call and return requires additional time.

In general **advantages are much more valuable** than disavantages

## Function definition (I)

The general form of a **function definition** in C is:

```
 returntype functionname(parameterlist)
 { /* Body of the function */
        Data declaration
        Statements;
        Return expressions;
 }
```
- returntype is the data type of the value the function returns (int by default)
- functionname identifies the name of the function

## Function definition (II)

- The **parameterlist** refers to the type, order and number of the **formal parameters** of the function
	- They get the values that are passed to the function **O** They work as variables inside the function  $\bigcirc$  The list has the following format: type1 ident1, type2 ident2, … typeN identN
		- $\bullet$  typeX represents any valid type
		- **O** identX is the identifier of the variable

## Function definition (III)

 Example: Function that receives a list of numbers and returns the maximum

```
int Maximum(int list[], int numdat)
{
 int i, max;
 max = list[0];
 for (i=0 ; i<numdat ; i++)
   if (max<list[i]) max=list[i];
 return max;
}
```
#### Function declaration (I)

Function **declaration** or **prototype** describes the function:

- $\bigcirc$  It must be placed before the first function call, preferably at the beginning of the program before main function
- $\bigcirc$  It informs the compiler about the function and its characteristics, so
- $\bigcirc$  It prevents mistakes in the function call related to

Data types

• Number of parameters

#### Function declaration (II)

Format:

return type function name(parameter list);

Where return type, function name and parameter  $list$  have the same meaning that in the function definition

- If the function does not receive arguments, it must be explicitly declared as void
- If it does not return anything return type must be void

#### Function declaration (III)

There may be an indetermined number of parameters:

**O** Indicated by «...» in the parameter list

**O** There must be at least one defined parameter before the «...»

Example: Valid declarations:

```
int maximum();
int maximum(int [], int);
int maximum(int [], \ldots);
int maximum(int lista[], int numdat);
            /* The last one is preferably */
```
#### Variable types in relation to functions (I)

#### **Local** or **automatic variables**:

- They are declared within the function (optionally with the modifier auto)
	- Unknown/unused outside the function.
	- They just exist while function execution, so
	- **They don't keep their value among calls, unless they** are explicitly declared as static
	- Stored in a temporal memory part, the *stack*

#### Variable types in relation to functions (II)

#### **Formal parameters**

- They are the **local variables** that receive the **function arguments** that are send to the function in each call, so their types must be coincident.
- They are declared in the function definition

#### Variable types in relation to functions (III)

#### **External/global variables**

- $\bigcirc$  Declared outside all functions, preferibly before main
- They can be accessed/modified from any point of the program and from any function
- O So they are stored in memory during all execution time
- $\bigcirc$  Must be declared  $ext{extern}$  in each function that uses them
- $\bigcirc$  Initialized automatically to zero

#### **Disadvantages**:

- **Functions that use them are less portable and generic**
- As they can be modified in any part of the program, they must be used with care to prevent "interferences"
- They imply a permanent memory occupation and a larger program size.

### Functions call (I)

- A **function call** is made writing the name of the function and its arguments.
- Arguments can be passed to the function by two ways:

#### **By value**

- **Arguments are copied in the corresponding formal parameters.**
- Chages made within the function **do not affect the variables used in the call**

#### **By reference**

- Arguments passed to the functions are memory addresses of the variables (pointers).
- The function can change the contents of the address and therefore **can change the variable used in the call**.

### Functions call (II)

- To **pass an array** to a function, the argument is the address of the first element of the array (**pointer**).
	- O The function can change any element of the array
	- O The function must know the dimensions of the array.
		- With a 1D array, it must know its limits:
			- The number of elements
			- If it is a string, the null character  $\lozenge$
		- With a multidimensional array:
			- The number of dimensions
			- The total number of elements.

## Functions call (III)

- Example: maximum() function with prototype
	- int maximum(int list[], int numdat)
		- Receives
			- The address of an array of integers  $list$
			- The number of elements in the array numdat
		- **Returns an integer: the maximum of the array** max
		- **After the call** max=maximum (array, ndata);
			- ndata does not change
			- The elements in array  $(\text{array}[0], \text{array}[1], \ldots)$ may change.
			- max will change

## Functions call (IV)

 Structures and unions can be passed to a function as any other variable:

When passed by **value**, a copy is made.

- With big and complex structures, memory size and execution time increase.
- When passed by **reference**:
	- **Function call is fast (just an address is passed).**
	- Function can change values of variables in the calling function.

#### Exit from a function (I) - return

 $\bullet$  return statement allows to exit from a function and go back to the point where it was called

return *expression;*

expression represents the value to be returned

- It must be of the type the function expects
- It can be placed anywhere and more than once.
- Closing bracket «}» means as well function ending and return to the calling point
- By default the retun type is  $int.$

## Exit from a function (II) - exit

- $ext()$  forces the end of the program in the point where is placed
	- $\bigcirc$  It returns the control to the OS
	- O Defined in the file stdlib.h

#### main() function arguments (I)

main() function can exchange information with the OS:

• Receive arguments from command line

Return a value

Prototype

int main(int argc, char \*argv[]);

 $\bullet$  int indicates that it returns an integer (default)

#### main() function arguments (II)

- argc and argv [] are optional parameters to receive arguments:
	- $O_{\text{argc}}$  is an integer indicating the number of arguments, considering the name of the program as the first one
	- $\bullet$  argv is a pointer to an array of character strings that contains the arguments.
		- **Each element of the array points to one argument in the** command line:  $(\text{argv}[0])$  to the program name,  $\text{argv}[1]$  to the next argument…)
		- Separator in command line is just an space.

#### main() function arguments (III)

main() receives as many strings as there are character sets separated by spaces in the command line

Example: If  $cp$  was a C program, typing

cp –f *origin\_file destiny\_file*

in the  $main$  () function of the program there will be:

 argc=4 argv[0]="cp" argv[1]="-f:" argv[2]="*origin\_file*" argv[3]="*destiny\_file*"

#### Recursive functions (I)

**Recursion** is the possibility that a function calls itself

- O When this happens:
	- **Previous execution remains suspended and its parameters** are stored in memory
	- A successive return must take place
- Usually there is a conditional statement to finish recursion
- O Recursivity levels must be limited to a small number explicity or by the algorithm (risk of infinity loops)
- When programming recursive functions notice that:
	- **O** auto and register variables are initialized every call
	- $\circ$  static variables are just initialized the first call

#### Recursive functions (II)

#### Advantages

O Sometimes they allow to create clearer and simpler versions of some algorithms

**Disadvantages** 

O Usually they they increase both used memory and execution time

Difficult to understand

#### Recursive functions (III)

 Example: Program to show natural numbers up to the one introduced with the keyboard (I)

```
#include <stdio.h>
void present (int num); \frac{1}{2} Function prototype \frac{*}{2}main()
{
  int n;
  printf("Introduce a number: ");
   fflush(stdin);
  scant("%d", \&n);present(n); \frac{1}{2} /* Call to the function */
   return 0;
}
```
#### Recursive functions (IV)

 Example: Program to show natural numbers up to the one introduced with the keyboard (I)

```
void present(int num) /* Recursive function */
\{if (num==1) printf ("%d\t", num);
                  /* Si num == 1 print and finish */else
  \{present(num-1); /* Si num!=1 decrement num 
                              and calls to itself */
     printf("%d\t", num);
  }
                        /* When returning from calls
                              numbers are printed */
```
### Complex declarations (I)

#### Combination of

- *Pointer to* operator «\*»
- Array brackets «[]»
- *Parenthesis* «()» to group operations or for functions

Give rise to complex declarations difficult to understand

To interpret correctly the declarations:

- 1. Start with the identifier and go right
	- Parenthesis indicates that is a function
	- Brackets indicates that is an array
- 2. Go left and check if there is a «\*» indicating a pointer
- 3. Apply fomer rules to each level of parenthesis from inside to outside

### Complex declarations (II)

#### **Examples**

- 
- 
- 
- int (\*list)[20]; /\* list is a pointer to an array of 20 integers \*/
- char \*data[20];  $\gamma$  data is an array of 20 pointers to character \*/
- void (\*busc)(); /\* busc is a pointer to a function that does not return anything\*/